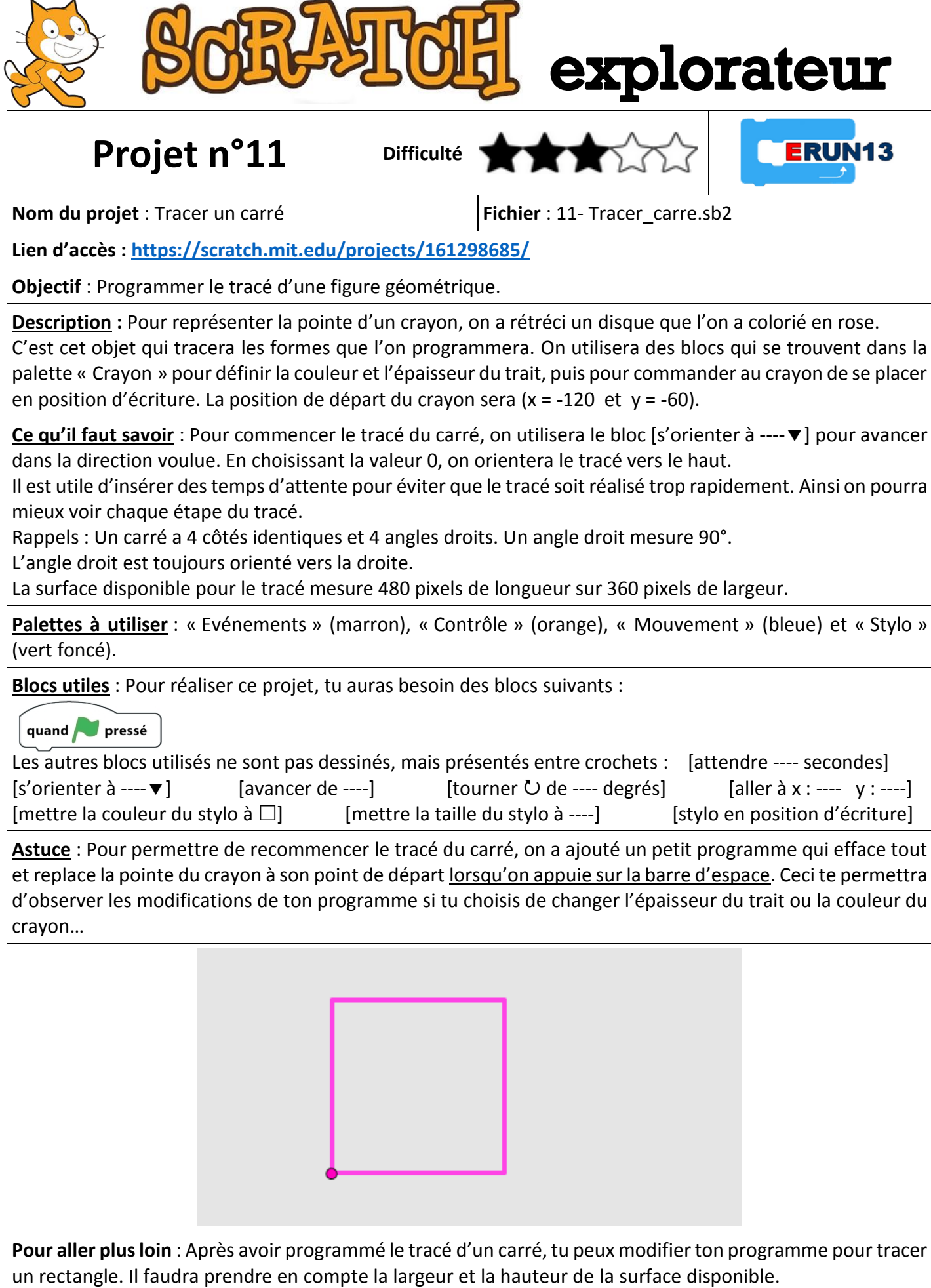

Une fois que tu sais programmer le tracé d'un carré et d'un rectangle, tu peux essayer de programmer le tracé d'autres formes. Par exemple pour tracer un cercle le crayon doit faire un tour complet sur 360 °…